Layered Networking and Port Scanning

David Malone Malone

22nd June 2004

 $\overline{\phantom{0}}$ 

#### $\prod$ Header

#### $\mathrm{d}\mathrm{I}$  $\overline{\phantom{a}}$  $\mathbf \Omega$  $\chi_{\mathrm{SM}}$  $\Xi$ phrase information so  $\Xi \cdot$ gets from one

computer  $\Xi$ another.

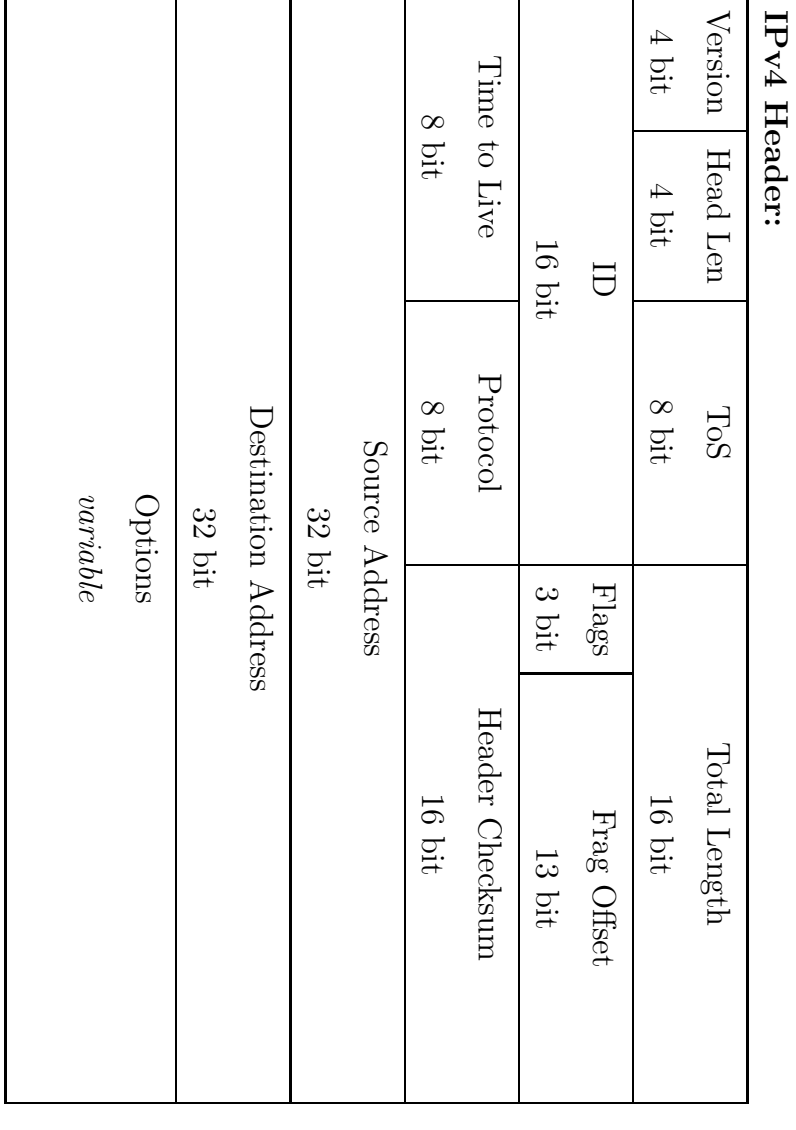

# $\bm{\nabla}$ actual packet

4510 003c (version, len, ToS, ተ<br>ሳ len) 3fac 4000 (ID, flags, frag offset) 4006 e3f1  $(LTL)$ protocol, hdr sum) 0a00 030a (src IP) 0a00 0005 (dst IP) cb44 0017 ca<br>213 4473 0000 0000 a002 ffff 12<br>12 0000 0204 05b4 0103 0300 0101 080a 3510<br>2510 12<br>12

Hard for people  $\Xi$ read, easy for computer.  $\mathrm{d}\mathrm{I}$ TCP SYN 10.0.3.10 port 52036  $\mathfrak{S}$ 10.0.0.5 port <u>س</u><br>ف

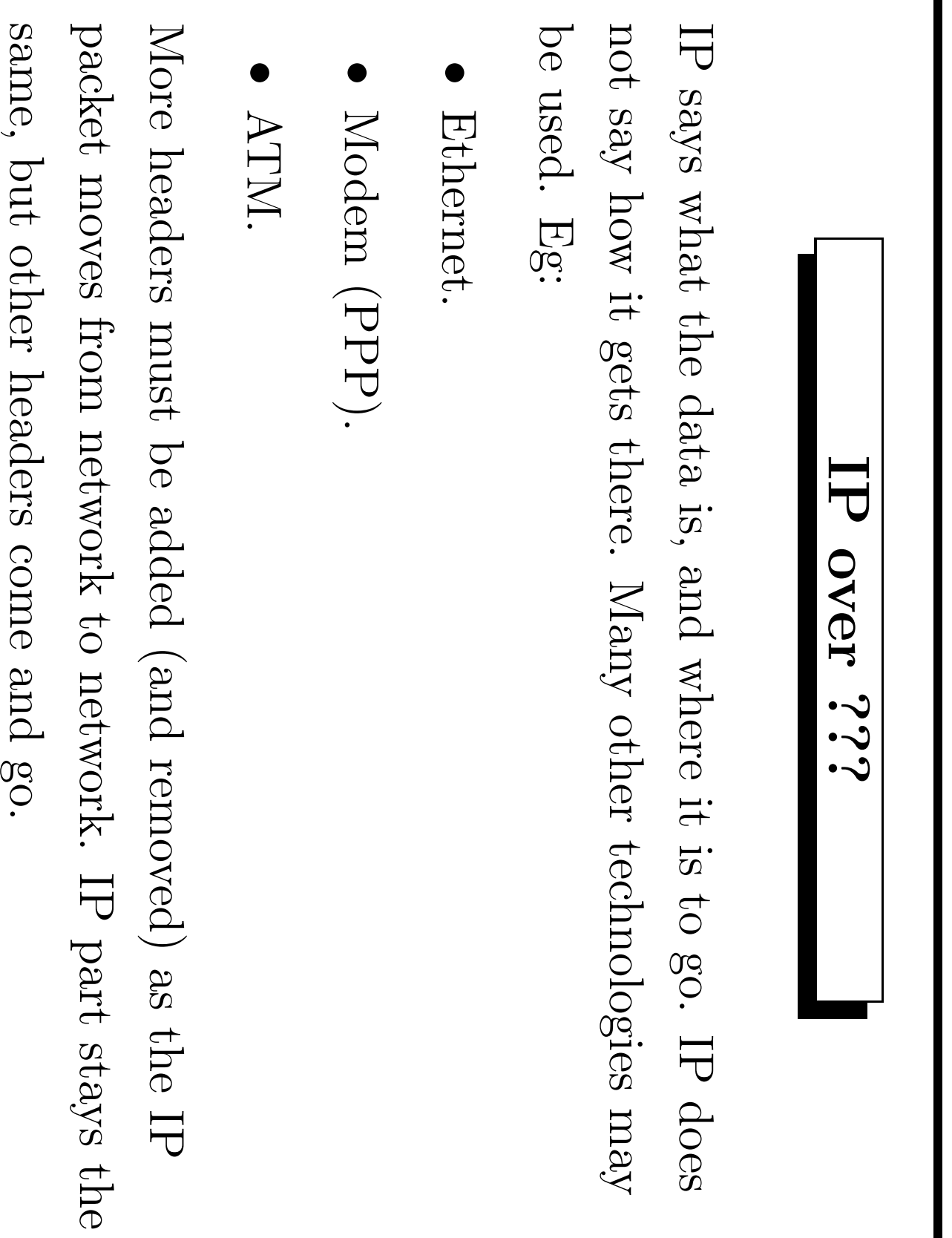

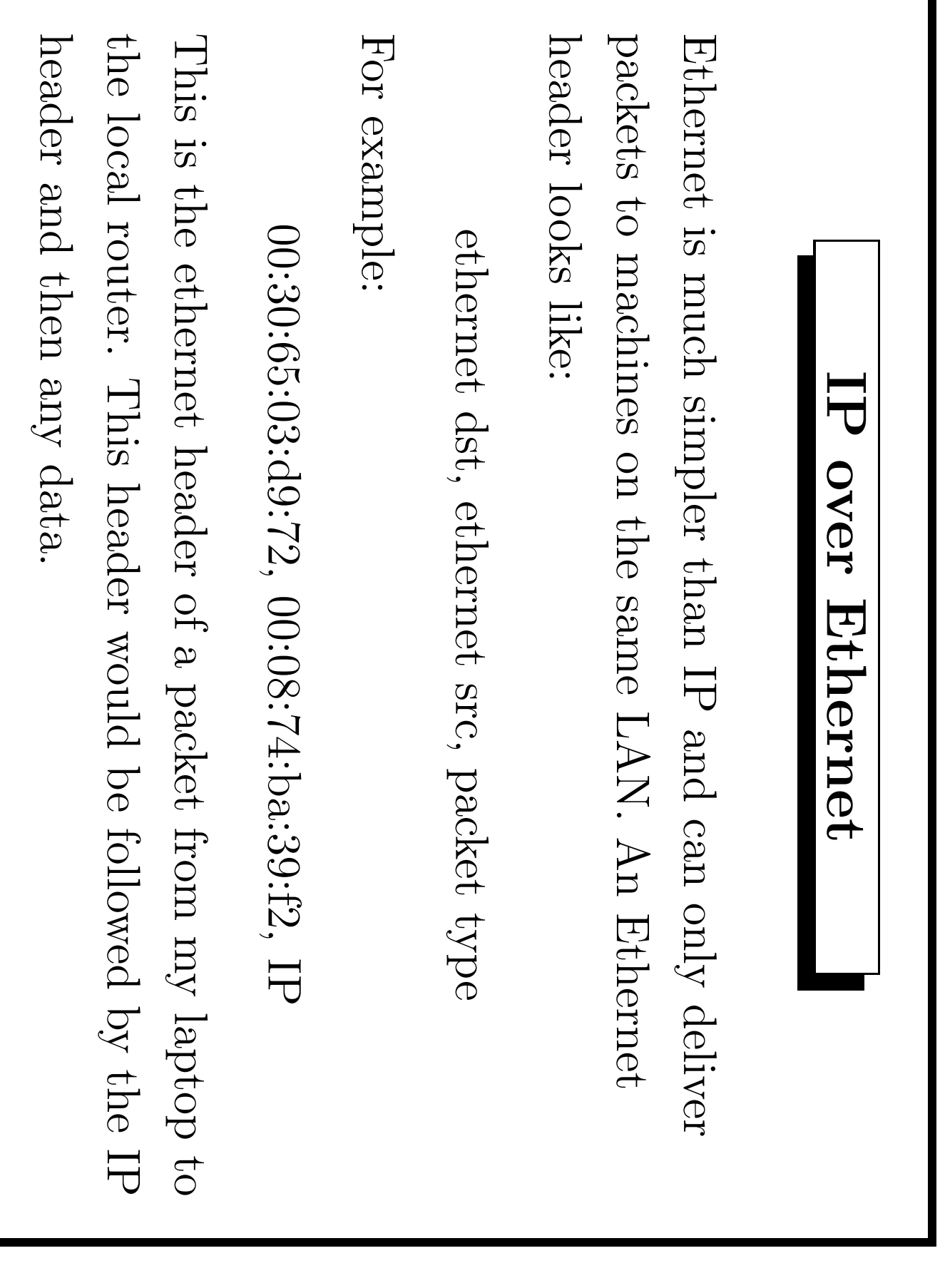

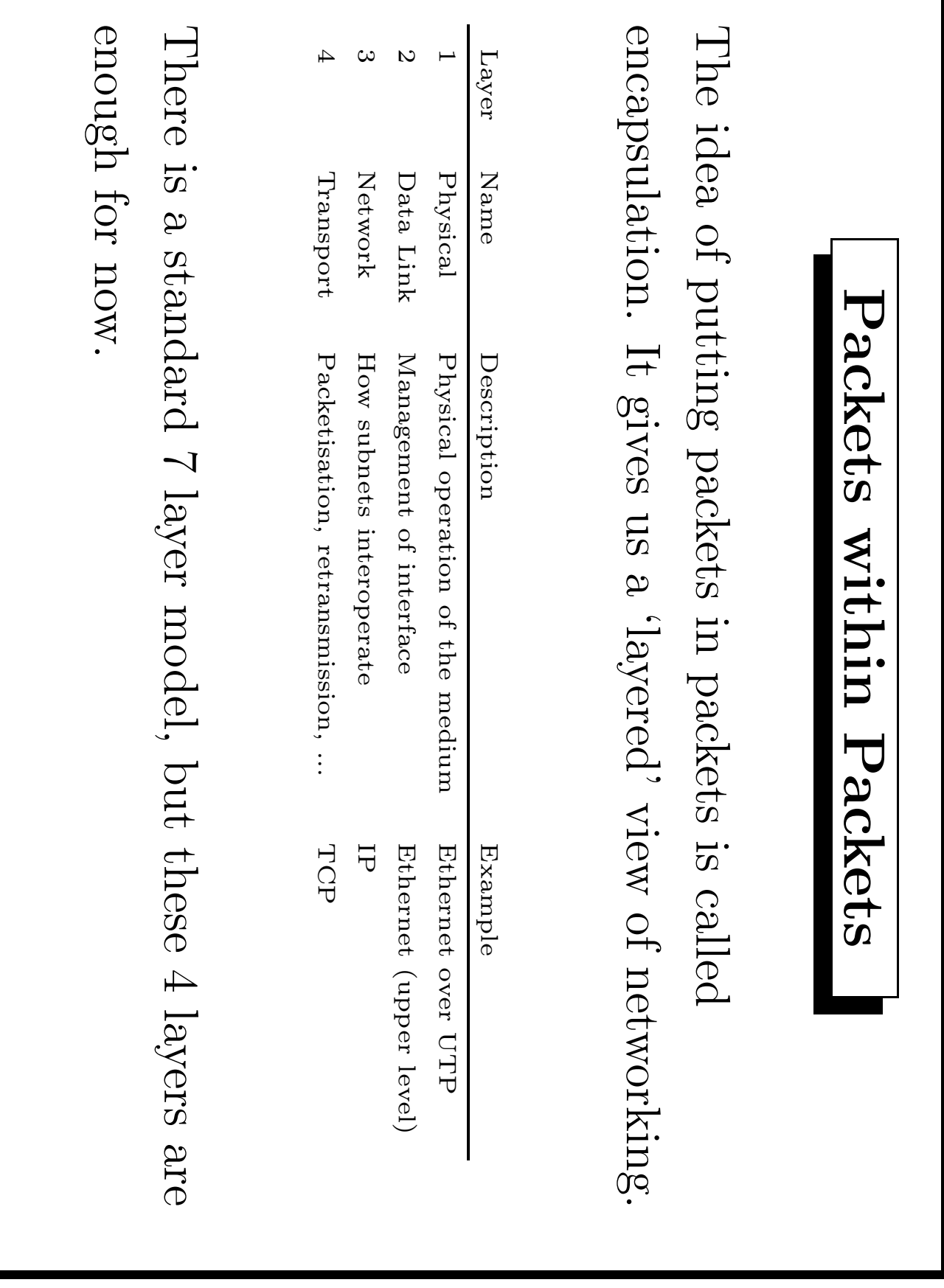

# Problems with packets

Packets  $\chi_{\rm{BIII}}$ not make i<br>H  $\Xi$ their destination:

- $\bullet$ Lost because network  $\Xi.$ overloaded.
- $\bullet$ Damaged  $\mathop{\rm Sq}\nolimits$  $\mathrm{faulty}$ hardware, stretched fiber, radio noise,
- $\bullet$ Dropped because  $\Xi$ firewalls, misrouting, rebooting,
- $\bullet$ Sometimes Sometimes even duplicated! duplicated!

 $\mathbf{\mathcal{I}}$  $\Lambda$ e $\rm{uu}$  $\operatorname*{GL}_{\operatorname{\mathbf{C}}}% \nolimits}^{\operatorname*{GL}_{\operatorname{\mathbf{C}}\nolimits}}$ that you  ${\rm\,M}{\rm cm}$  $\Xi$ retransmit,  $\Xi \cdot$  $\Lambda$ e $\rm{u}$  $\operatorname*{GL}_{\operatorname{\mathbf{C}}}% \nolimits}^{\operatorname*{GL}_{\operatorname{\mathbf{C}}\nolimits}}$ that you  ${\rm\,mag}$  $\Xi$ resend packet  $\Xi$ someone else, you  $\Lambda$ e $\rm{uu}$  $\operatorname{true}$  $\Xi$ send  $\boldsymbol{\beta}$ different packet.  ${\rm Layer}$  $\Rightarrow$ helps programs make these choices.

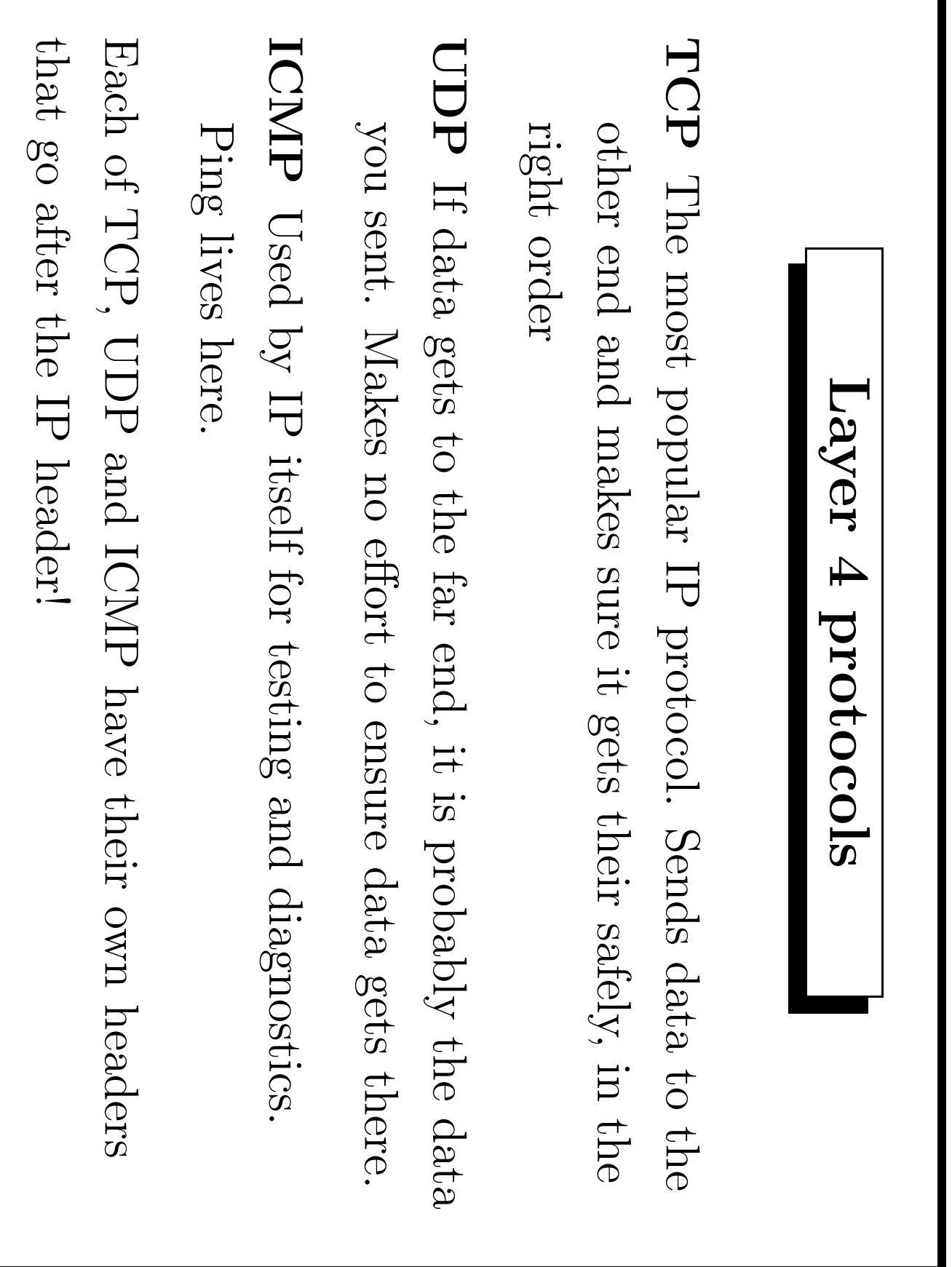

#### More about TCP TCP  $\Xi.$ more complicated  ${\rm thal}$ UDP,  $\overline{\mathrm{d}}$ or Ethernet.  $\mathbf{\overline{1}}$ begins with each side SYNchronising, so  $t$ hey know  $\operatorname{whlast}$ data  $\Xi$ expect. As data  $\Xi.$ sent it.  $\Xi.$ ACKnowledged, so TCP knows when  $\Xi$ retransmit lost packets. TCP  $\Xi.$ careful not  $\Xi$ send data too fast. When the data  $\Xi.$ transfered the connection  $\Xi.$ FINished. Unexpected connections are ReSeT. SYN →,  $\uparrow$ SYN ACK, ACK →,  $\rm{Dada}$  $\Xi.$ transfered and ACKed, FIN →,  $\uparrow$ FIN.

## Ports

 $\rm O$  $\rm{Myr}$ one computer multiple programs might  ${\rm\,M}$  $\Xi$ use TCP and  ${\rm d}{\rm d}\Pi$  $\frac{5}{3}$ the same time. For this reason TCP and  ${\rm d}{\rm d}\Pi$ headers include another address, called  $\boldsymbol{\beta}$ port, which identifies which program you  ${\rm\,M}$  $\Xi$ talk to. Since there  $\Xi.$  $\mathbf \Omega$ program  $\frac{5}{4}$  $b$ oth ends  $\bigoplus$ the network connection, there  $\Xi.$  $\boldsymbol{\mathfrak{Q}}$ source and destination ports. Ports

are

 $\operatorname{adl}_Y$ 

numbers

between

 $\bigcirc$ 

and

65565.

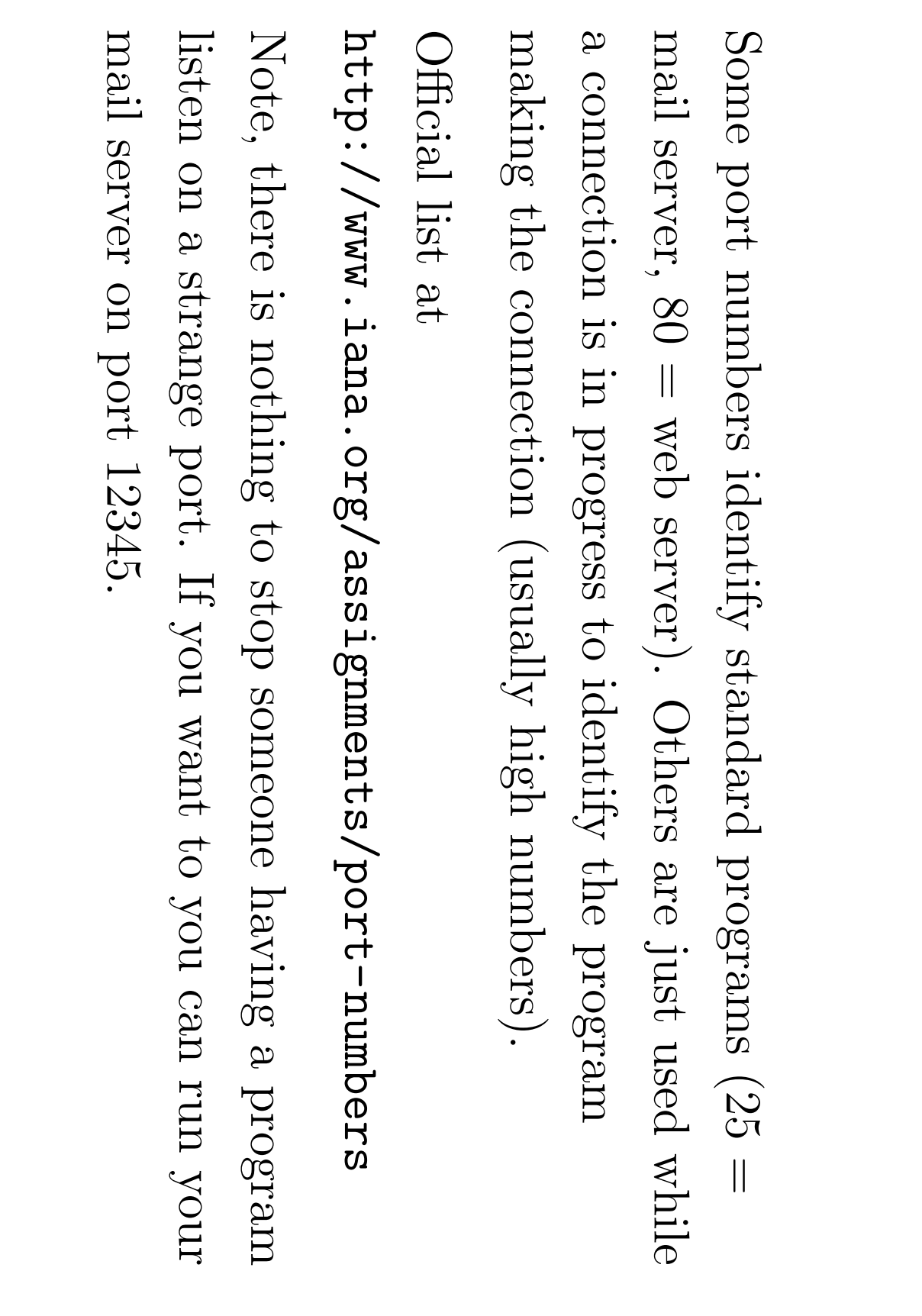

{sequence number/ack {tcp {win, {hdr {sequence {src [type=ip] (src (flags, (version, [ether [ether options} len, port, IP, csum, dst] src] frag ds<br>50 flags=SYN} number/ack len, ds<br>58 urgent} IP) off, port} ToS,  $\Gamma \Gamma$  , number} ተ<br>ር proto, len, ID) hdr sum) a002 0800 ffff 000874ba39f2 **226PE0990800** 0204 ca<br>13 0a00 4000 4510 000874ba39f2 00306503d972 cb44 1212 4473 0017 4006 003c 05b4 030a 0000 0103 0000 0a00 の<br>しい<br>一 pac<br>25 0000 0005 .<br>.<br>.

Encapsulation/Layering

Encapsulation/Layering

# Port Scanning

Port scanning  $\Xi.$ the equivalent of phoning extension numbers  $\Xi$ see  $\Xi$ : you get an<br>D engaged/ringing/out-of-service tone  $\bigoplus$  $\ddot{\Xi}$ you get  $\mathbf \varphi$ person  $\rm{Q}$ an<br>D answerphone.

With port scanning you send  $\boldsymbol{\beta}$ packet and see  $\operatorname{whlast}$ response you get  $(\mathrm{might})$ a<br>O SYN-ACK, might a<br>O RST, might a<br>O an<br>D ICMP message, might a<br>O no response ည $\frac{\infty}{2}$ all).

#### More about port scanning

Port scanning can have  $\mathbf 2$ few aims. Network administrators  $\Lambda$ e $\mathrm{U}$ use it.  $\Xi$ find  $\operatorname{whhat}$ services are running in their networks.  ${\rm (Especialy)}$ useful  $\Xi \colon$ a vulnerability in  $\omega$ program  $\Xi.$ discovered.)

 $\prod$ can a<br>O targeted  $\frac{5}{2}$  $\mathbf \varphi$ single computer  $\Xi$ find e<br>El the services  $\Xi \cdot$  $\Xi.$ running. Alternatively  $\Xi \cdot$ might a<br>O targeted  $\frac{5}{2}$  $\mathbf \varphi$ single service  $\Xi$ identify computers running this service. (The latter  $\Xi.$ very common.)

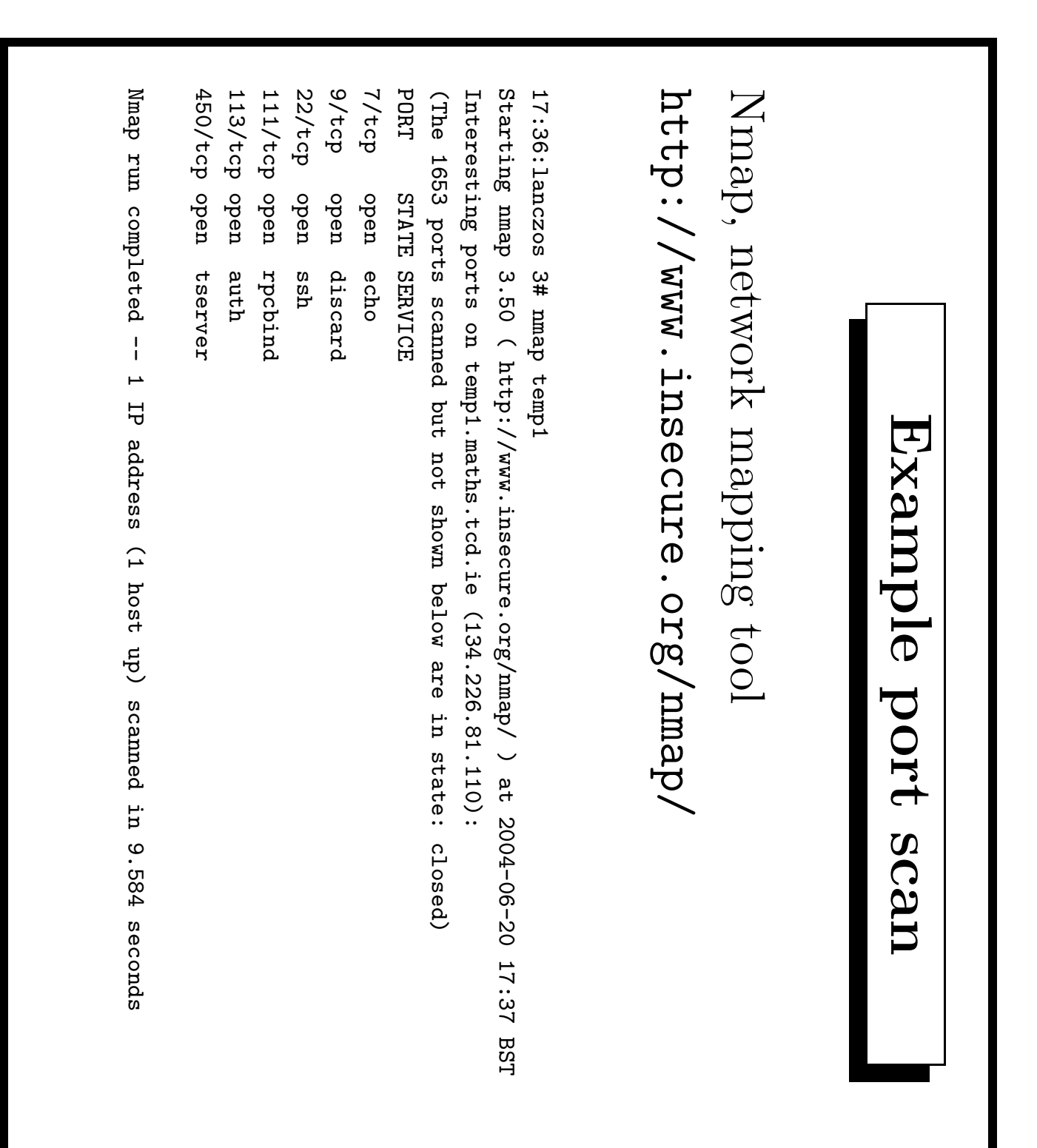

# Banner Collection Banner Collection

## Some programs identify themselves when you connect.

17:35:scooter 11% telnet kac.cnri.dit.ie ು<br>೮ Trying 147.252.67.9... 147.252.67.9... Connected Connected to kac.cnri.dit.ie. kac.cnri.dit.ie. Escape character u. ٽي<br>. 220<br>0 kac.cnri.dit.ie ESMTP Sendmail 8.12.10/8.12.9; Sun, 20 Jun 2004 17:38:55 +0100

(IST)

17:39:scooter 13% telnet kac.cnri.dit.ie 80 Trying 147.252.67.9... 147.252.67.9... Connected Connected to kac. cnri.dit.ie kac.cnri.dit.ie. Escape character u. ٽي<br>. GET  $\checkmark$ HTTP/1.0 HTTP/1.1 0<br>00 OK Date: Sun, 20 Jun 2004 16:39:54 GMT

Server:

Apache/2.0.43

(Unix)

DAV/2

## Port tricks

Other clever tricks:

- $\bullet$ Firewalls can filter packets based on port numbers and other header information.
- $\bullet$  $\prod$ you send packets with fake source  $\mathrm{d}\mathrm{I}$ addresses, you  $\chi_{\rm{PIII}}$  $\operatorname*{GL}_{\operatorname*{GL}_{\operatorname*{I}}}$ able  $\Xi$ hide where your port scan comes from.
- $\bullet$ Other machines can a<br>O tricked into port scanning for you, if you fake your source address.
- $\bullet$ Different operating systems respond  $\Xi$ unusual packets in.<br>N different ways. This  $\mathrm{SMO}[\![\mathcal{C}\!]$ you  $\Xi$ 'fingerprint' the  $\bigcirc$ running on  $\omega$ machine.
- $\bullet$ Sometimes viruses and Trojan programs use unusual packets e<br>S  $\mathbf \Omega$ control mechanism.
- $\bullet$ Packet sniffers can collect packets  $\Xi$ check  $\Xi$ they contain unencrypted passwords unencrypted passwords.
- $\bullet$ All traffic from one network  $\Xi^+$ another can a<br>D encrypted  $\mathcal{\overline{Q}}$ adding an<br>D extra header  $\Xi$ say the packet has been encrypted. This  $\Xi.$ one  $\chi_{\mathrm{EM}}$  $\Xi$ make  $\mathbf \Omega$ VPN (virtual private network).